# **Audio Cipher** by **Mosquito Hawk Software**

Copyright © 1994 by William D. Hause CompuServe # **76207,533** Internet Address: 76207.533@Compuserve.com

**Audio Cipher** is **shareware**. You are encouraged to pass a copy of Audio Cipher along to your friends. If you are a shareware distributor, please feel free to distribute Audio Cipher. This version of Audio Cipher is **Fully Functional** however there are still benefits of registering.

## Benefits of Registering:

All registered Audio Cipher users will receive a 1.44M 3.5" disk containing:

- **Additional Audio Cipher puzzles** to solve
- The Audio Cipher **Puzzle Creator and Wave Extractor** program.
- The **latest version** of Audio Cipher

The Audio Cipher **Puzzle Creator and Wave Extractor** program allows you to turn ordinary *.WAV* sound files into magnificent Audio Cipher puzzles! It also gives you the ability to extract the *.WAV* sound files from Audio Cipher puzzles so that you can add them to your collection of *.WAV* sounds.

**Additional Audio Cipher puzzles** may be obtained from CompuServe or any other quality shareware distributor. To locate Audio Cipher puzzles on CompuServe, use the IBM File Finder and do a keyword search for **AUDIO CIPHER**.. To access the IBM File Finder type **GO IBMFF**.

**To register** Audio Cipher, click on *Order Form* below. Print the order form, fill it out and mail it to the address on the form. If you do not have a printer, then just send the information requested on the form.

**See also** How To Play Audio Cipher Order Form Disclaimer And Agreement

## How To Play Audio Cipher

*Audio Cipher* is a simple game. The goal is to unscramble the quote and the digitized sound that goes with it.

You unscramble the quote by swapping the letters into their correct position. For example, lets say you think the *A*s and the *L*s should be swapped. First click on one of the *L*s in the quote. All the *L*s will turn **red** to indicate that *L* is the currently selected letter. Now click on one of the *A*s. All the *A*s turn into *L*s and all the *L*s turn into *A*s.

The **scrambled sound** that goes with the quote may be heard at any time by pressing the Play button. As the letters in the quote become unscrambled, so does the digitized sound bite.

#### **Tips for solving** *Audio Cipher* **puzzles:**

- Listen for words in the scrambled sound bite.
- Single characters are either an *A* or an *I*.
- A single letter following an apostrophe is probably an *S* or a *T*.
- Keep in mind what letters are most common.

### **Audio Cipher Buttons:**

Play Reveal New Hint Directory Delete

**See also Overview** Order Form

### **Play Button**

Pressing the *Play* button will cause the scrambled digitized sound to play.

## **Reveal Button**

If you press the *Reveal* button, the quote unscrambles and the solution is revealed.

### **New Button**

Press the *New* button when you want to select a new puzzle to solve. A scroll list will appear showing the titles for all the puzzles in the current directory. To change directories or drives press the *Directory*  button on the main puzzle screen.

### **Hint Button**

If you get stuck, press the *Hint* button. One character will be correctly placed for you. The letter will appear in blue for the remainder of the game.

### **Directory Button**

This button allows you to change directories or drives. You can also use the change directory dialog box to load puzzles by file name instead of by puzzle title as is done in the *New* dialog box.

## **Delete Button**

Press the *Delete* button to delete the currently loaded puzzle from the current directory.

These are the 26 letters of the alphabet, listed in order from most common to least common. E T A O N R I H S D L C U M F P Y B W G V J K X Q Z

# Order Form

To print this order form, click on **Print Topic** in the **File** pull-down menu.

Mail this order form and a check for \$14.95 to:

**WILLIAM D. HAUSE 2003 BALSAM DR. BOULDER CO 80304**

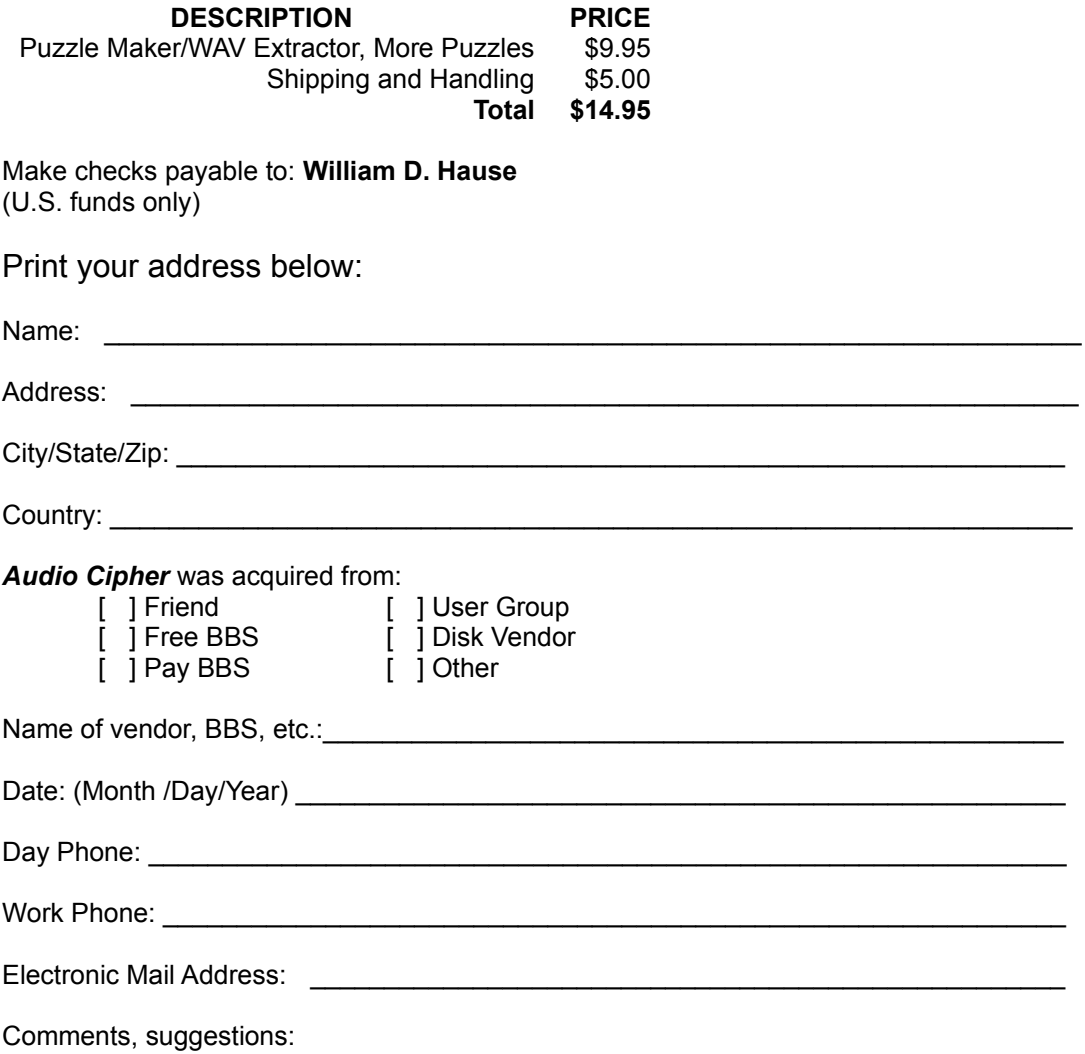

### **Disclaimer and Agreement**

#### **Users of Audio Cipher must accept this disclaimer of warranty:**

Audio Cipher is supplied as is. The author disclaims all warranties, expressed or implied, including, without limitation, the warranties of merchantability and of fitness for any purpose. The author assumes no liability for damages, direct or consequential, which may result from the use of Audio Cipher.